## ………………………………………………………. Załącznik nr 2 do umowy

## (pieczęć oferenta)

## **Formularz wyceny ofertowej**

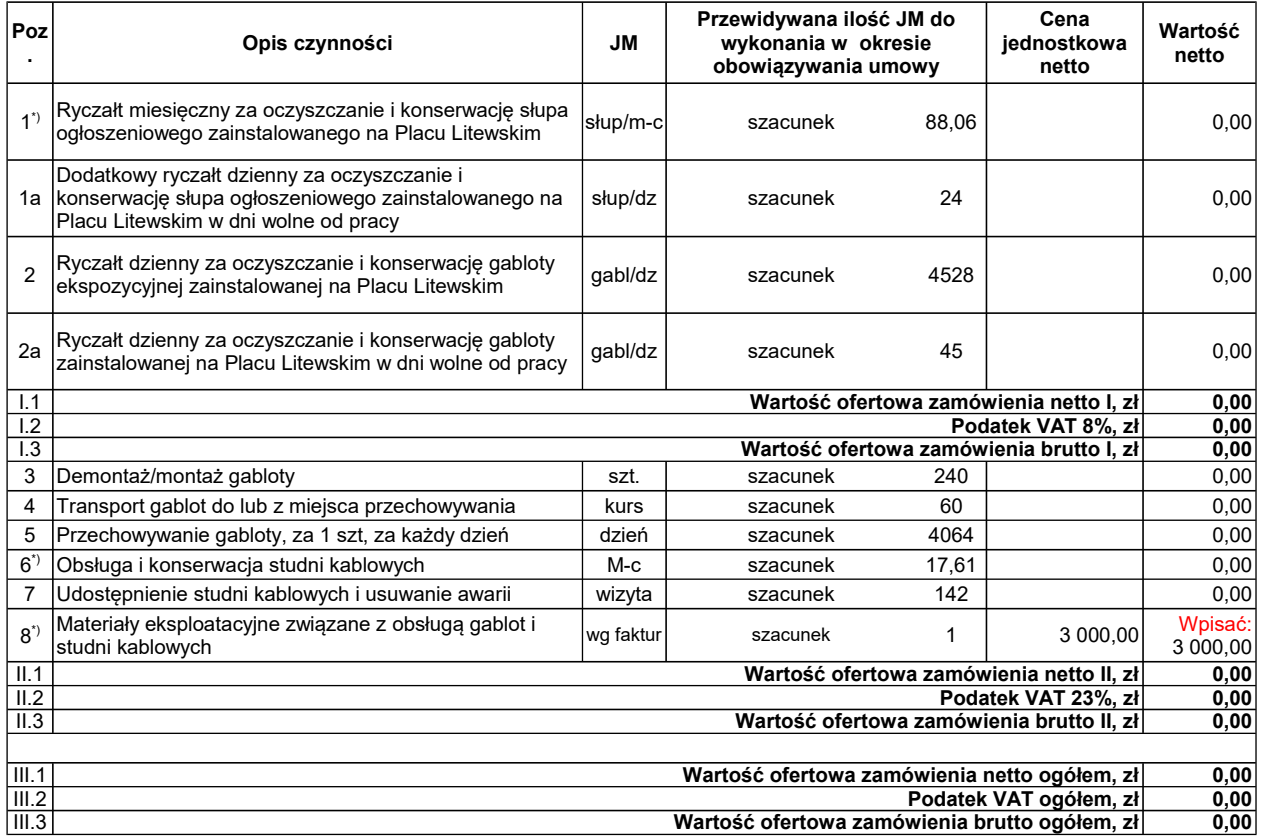

……………………..., dnia ……………….

……………………………….. (podpis oferenta)

Uwaga dot. poz. 1\*, 6\* - uwzględniony niepełny miesiąc (grudzień 2019) realizacji umowy **\* Uwaga:**<br>W poz. 8 w kolumnie "wartość netto" należy wpisać kwotę 3 000,00 i uwzględnić ją w podsumowaniu w wierszu II.1 "Wartość zamówienia netto II, zł" i następnych